## **WWWHF Action Form**

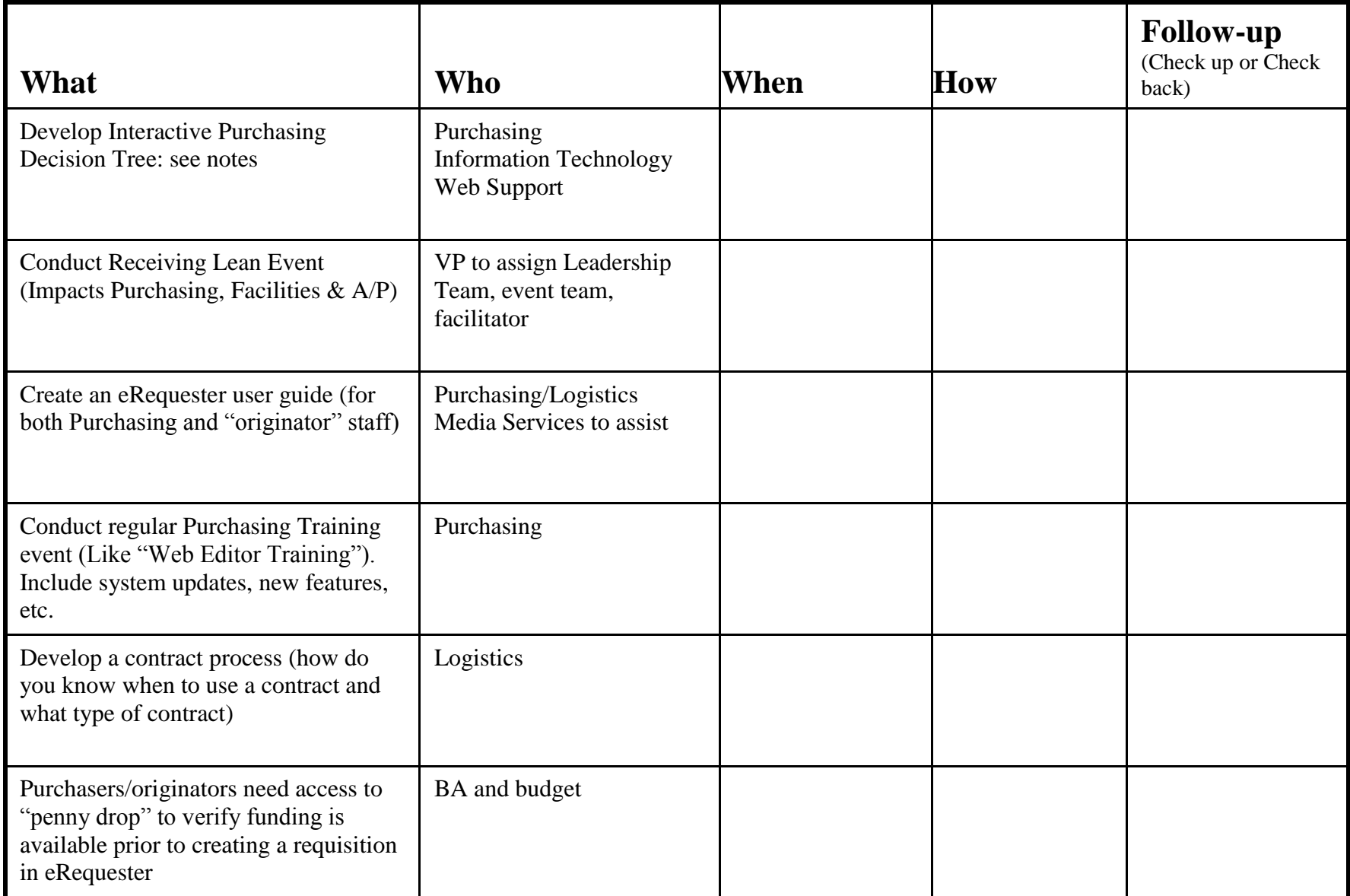

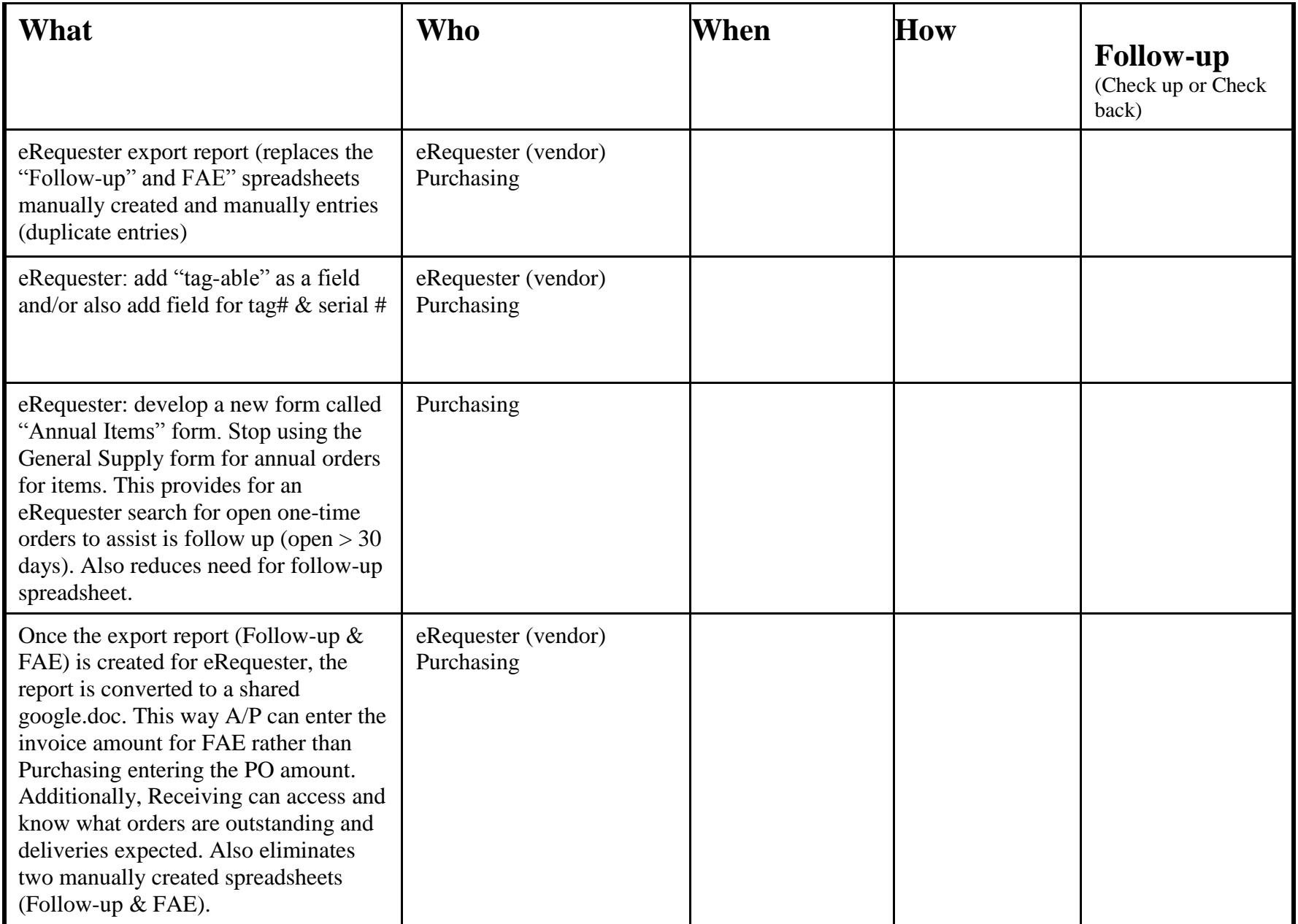

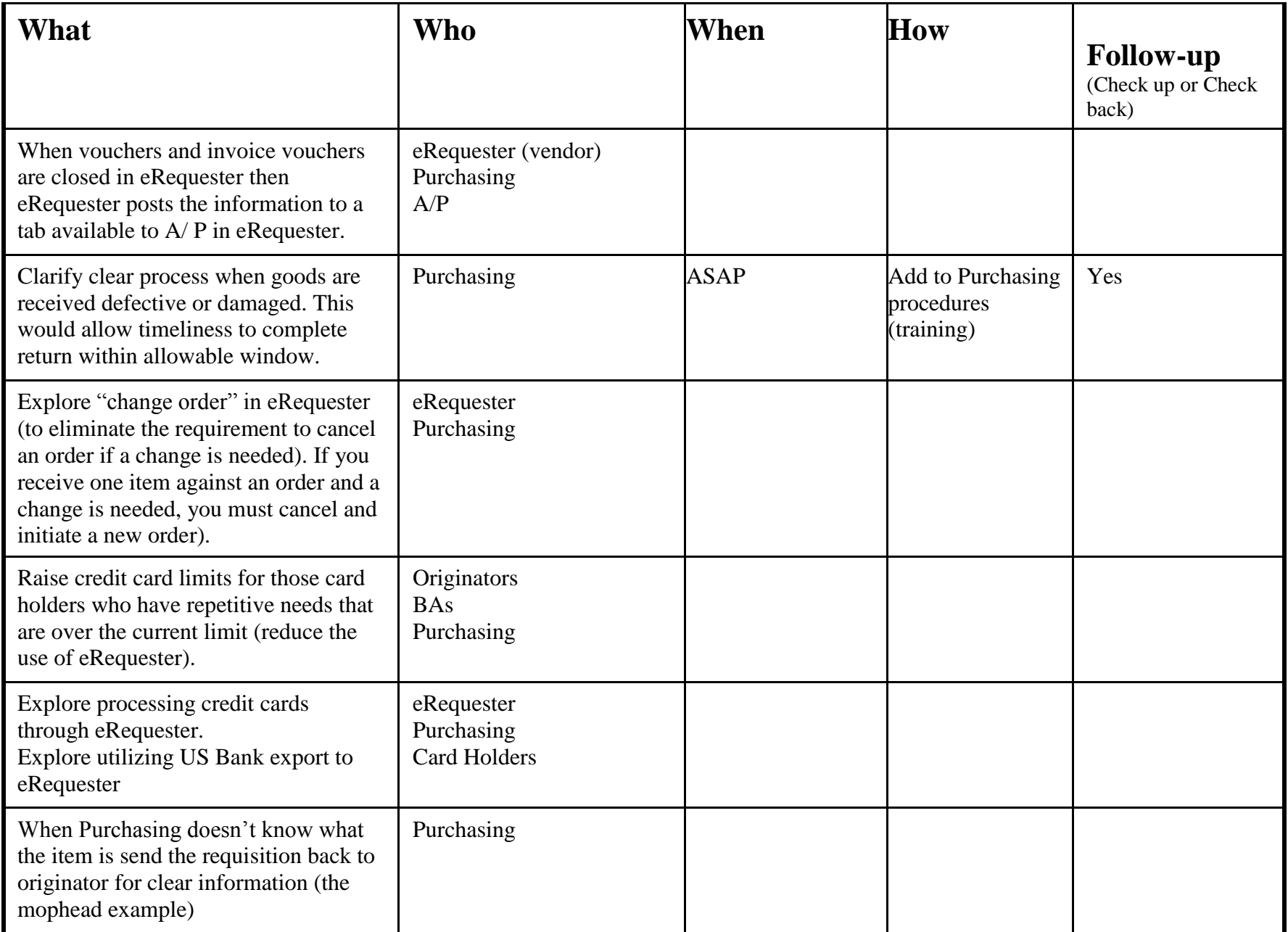

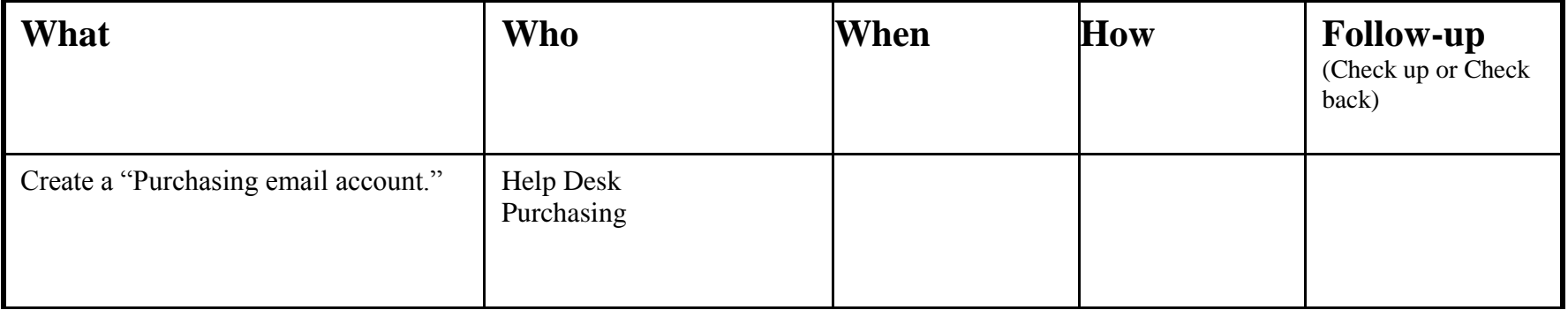